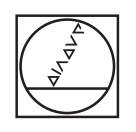

# **HEIDENHAIN**

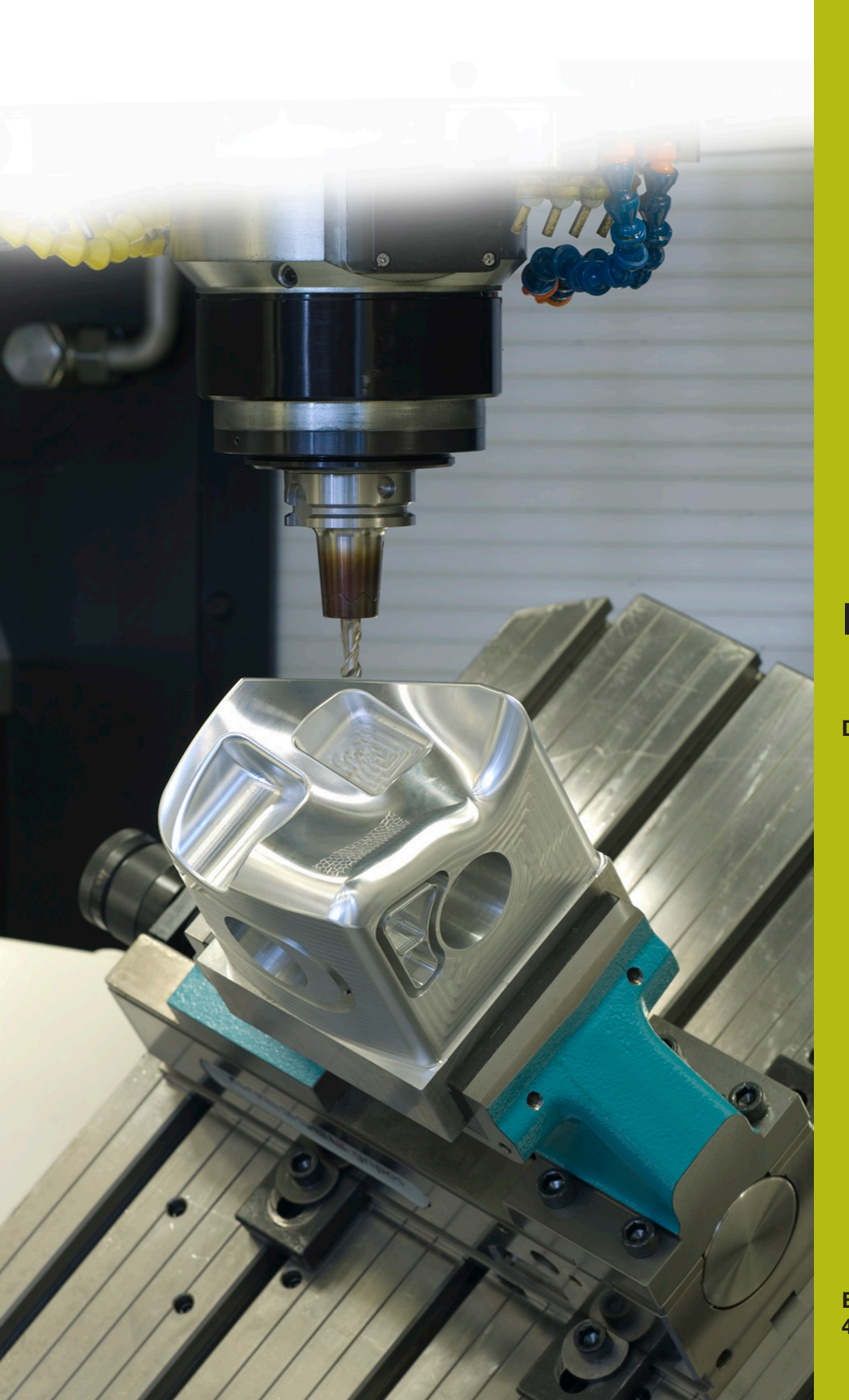

**NC Solutions**

**Description of NC program 1070**

**English (en) 4/2017**

# **1 Description of NC programs 1070\_en.h and 10701\_en.h**

NC program for a drilling sequence starting in a pilot hole.

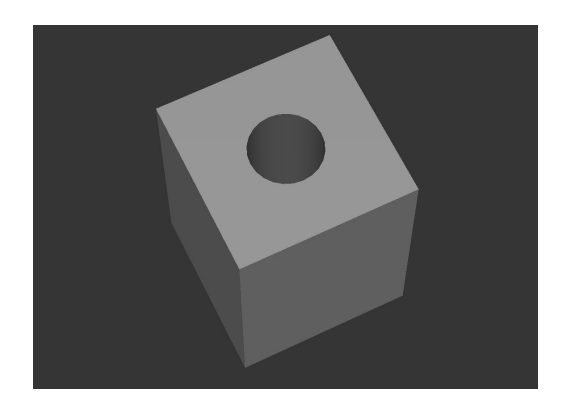

### **Description**

You define the required parameters and the tool in a main program (1070\_en.h). The control then calls the NC program 10701\_en.h with Cycle 12 at the hole position. The actual drilling sequence is contained in this NC program. Machining can be executed at various positions without having to re-enter the parameters.

#### **Drilling sequence**

- 1 The control positions the tool in rapid traverse at the position defined in the main program at safety clearance above the surface coordinate
- 2 The spindle speed for approaching is activated; the spindle rotates counterclockwise
- 3 In the pilot hole the tool moves to the starting position
- 4 The spindle switches to drilling speed and rotates clockwise
- 5 Drilling is executed until the plunging depth is reached
- 6 Chip breaking or retraction for chip removal
- 7 The infeed is repeated until the hole depth is reached
- 8 The tool dwells at the bottom of the hole
- 9 The spindle is switched to counterclockwise rotation and plunging speed
- 10 The tool retracts from the hole to the 2nd safety clearance

# **1070\_en.h NC program**

In the 1070\_en.h main program, Cycle 12 PGM CALL is programmed after the required parameters and the tool call. The NC program 10701\_en.h is defined in this cycle. This enables a simple call via CYCL CALL or M99.

The control then approaches the first hole position and calls the NC program for the drilling sequence with M99. This could be followed by further positions with a cycle call. In the example the control retracts the tool after a machining step and terminates the program.

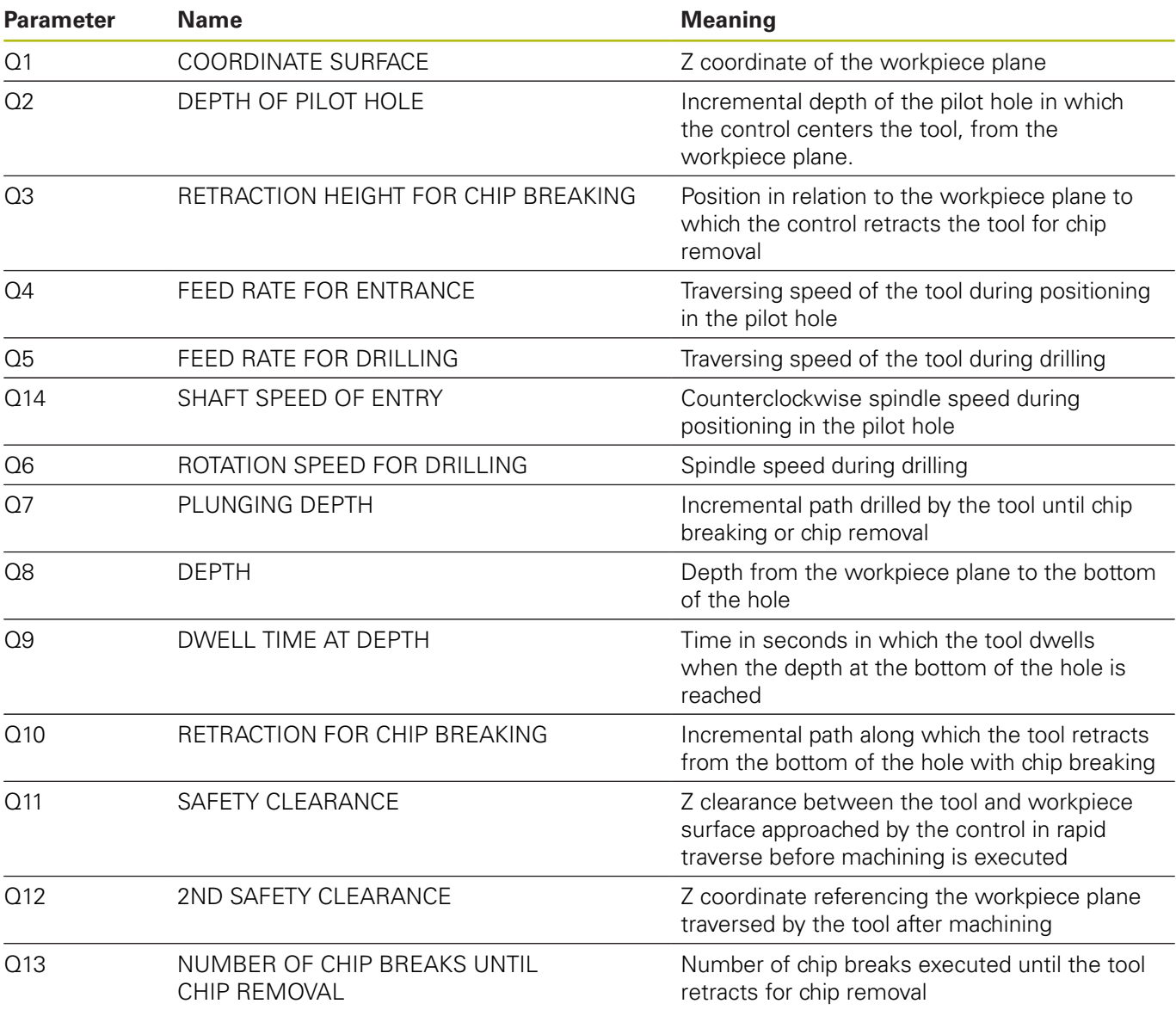

# **10701\_en.h NC program**

In the 10701\_en.h NC program the control executes all calculations and path contours required for the drilling sequence.

Do not change this NC program if you do not wish to modify the drilling sequence. All required parameters are defined in the main program.

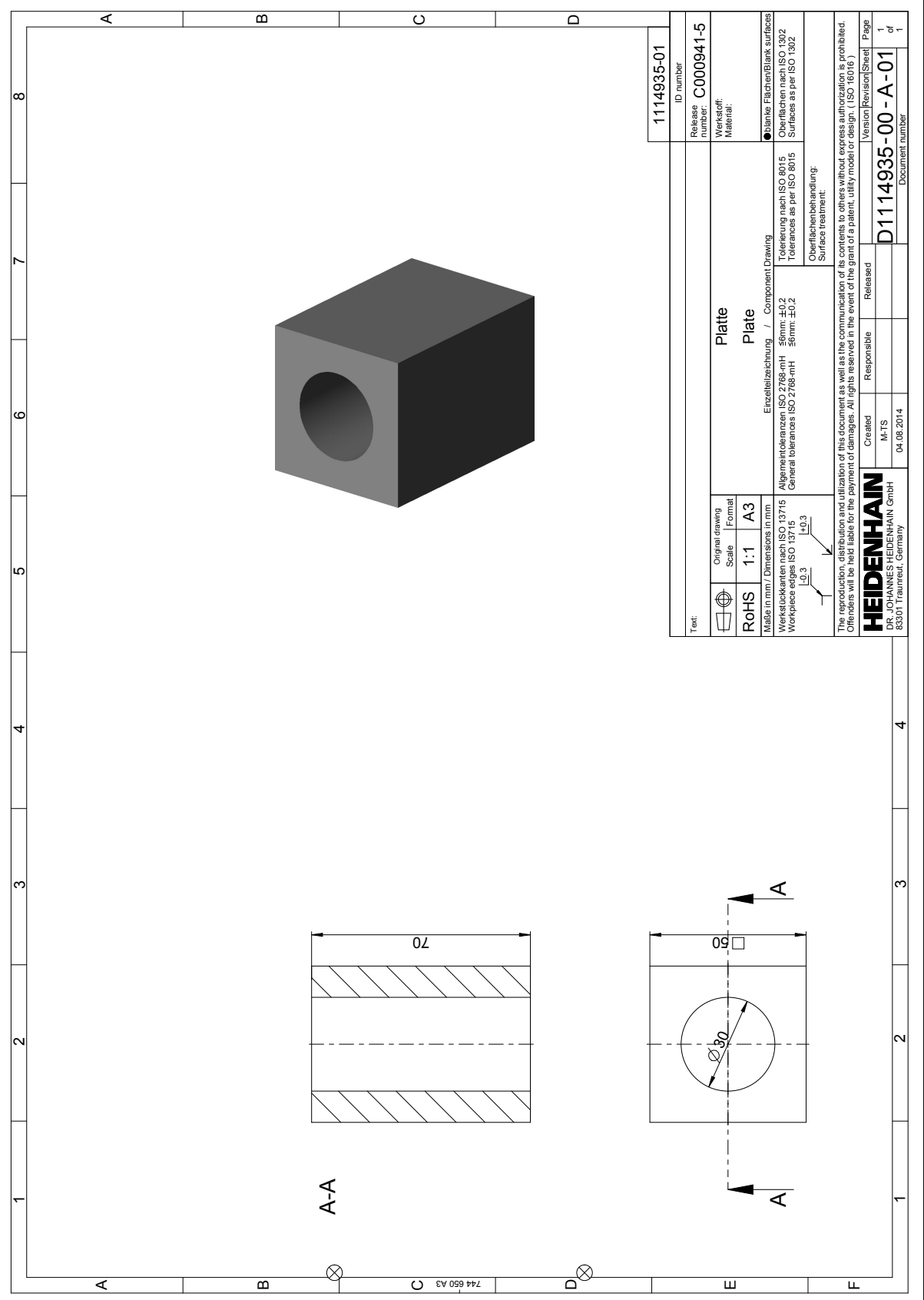

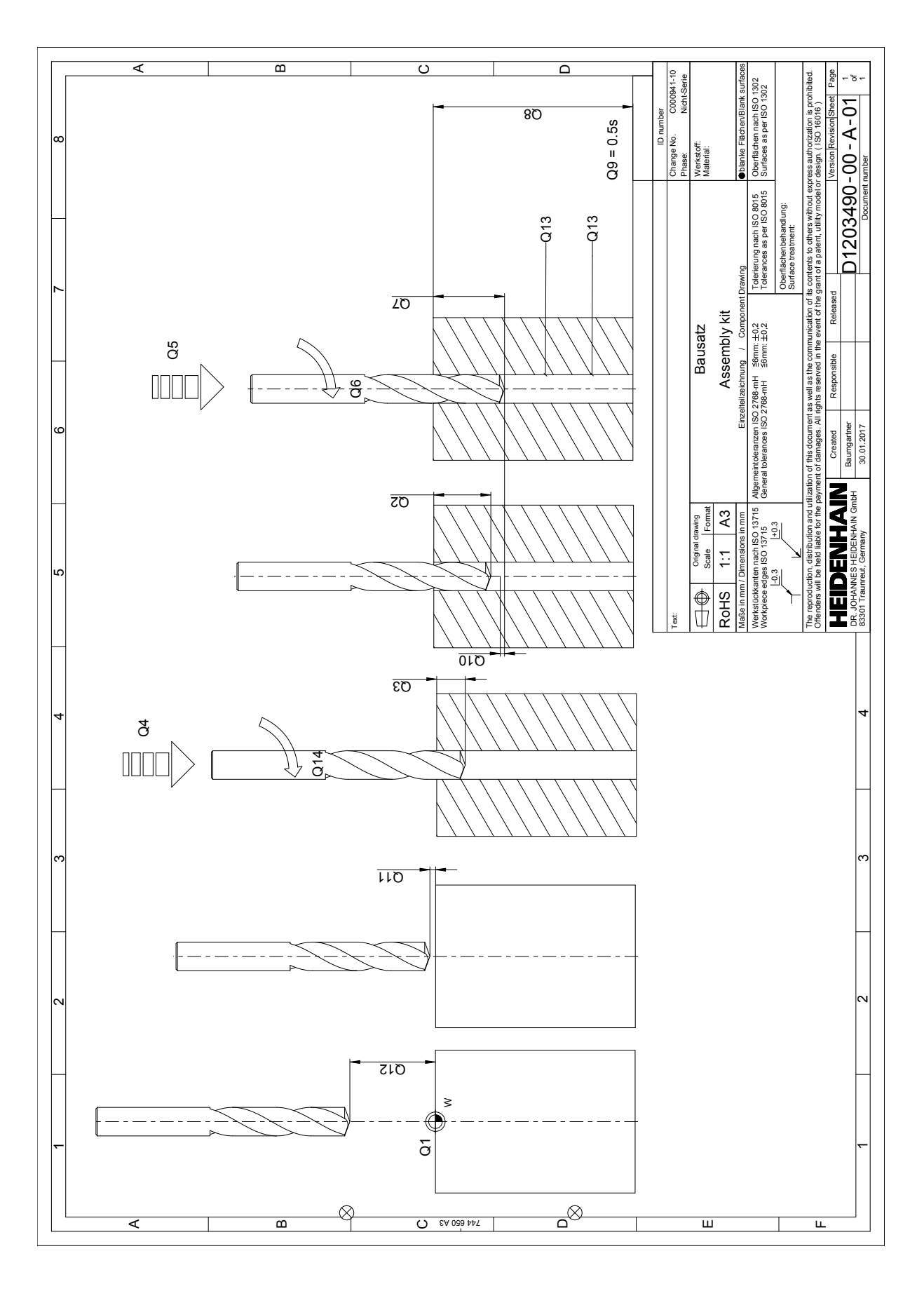